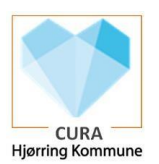

## Glemt/nulstilling af adgangskode (også CuraVikar)

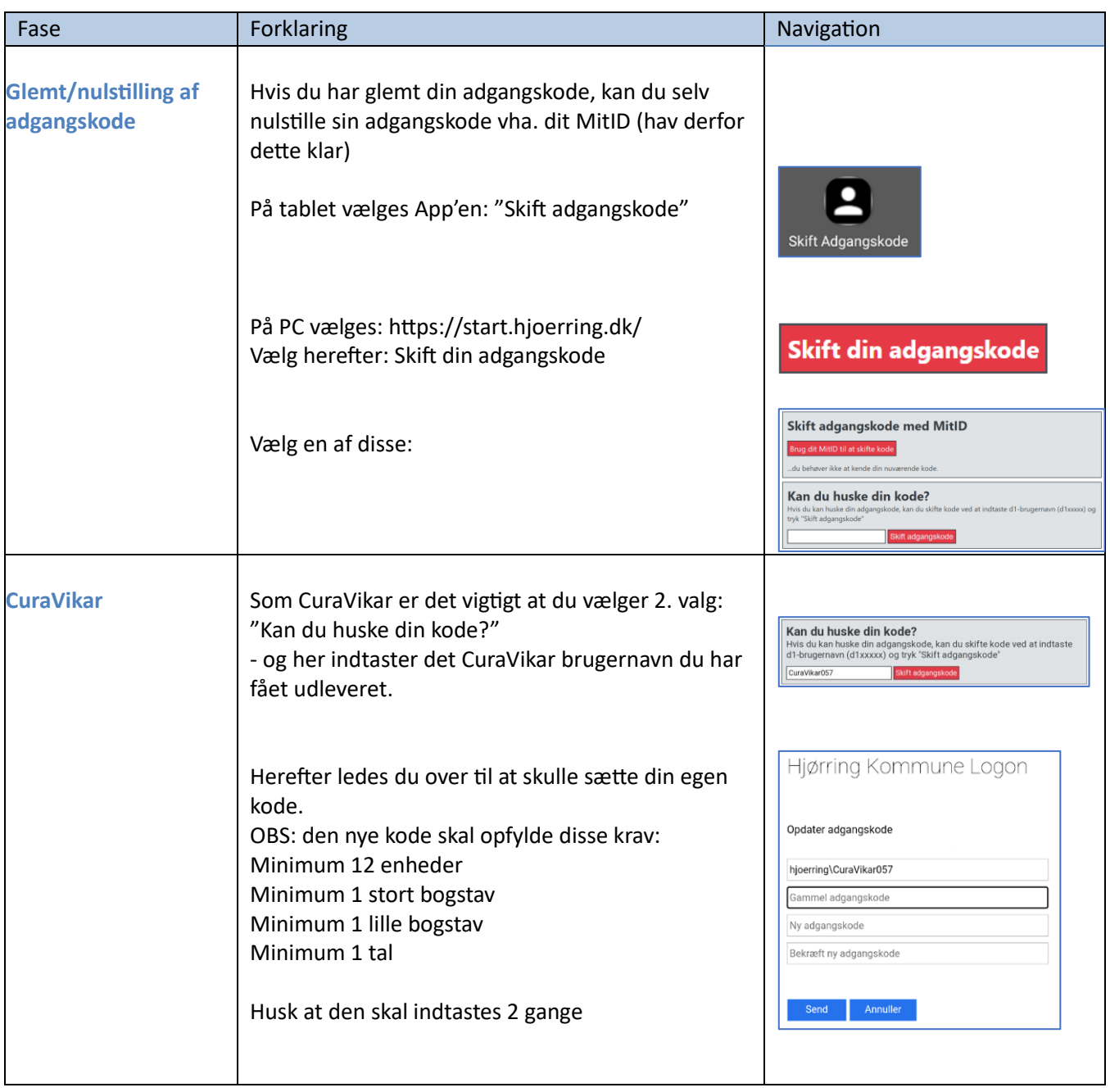